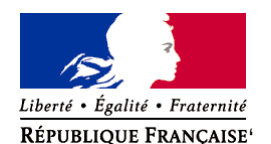

Ministère chargé de l'environnement

**Demande d'examen au cas par cas préalable à la réalisation éventuelle d'une évaluation environnementale** 

**Article R. 122-3 du code de l'environnement**

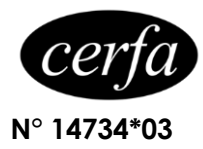

*Ce formulaire sera publié sur le site internet de l'autorité environnementale Avant de remplir cette demande, lire attentivement la notice explicative*

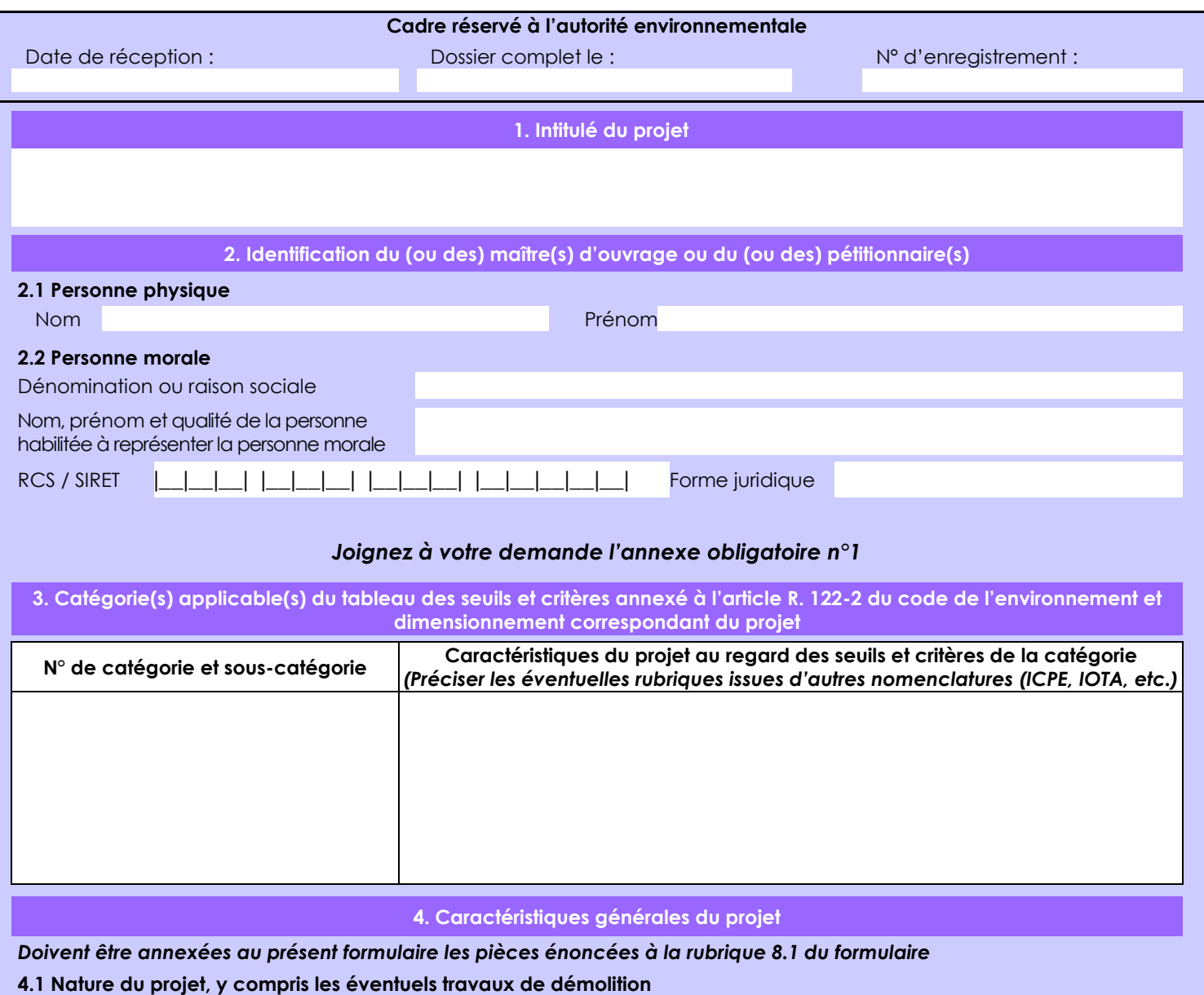

Le projet consiste en l'installation d'une centrale d'enrobage à chaud (rubrique 2521) sur le site de l'ancienne décharge Perrier. Aucune démolition n'est prévue.

Une dalle béton sera installée pour y installer la centrale d'enrobage. Des voies de circulations poid-lourds en enrobés seront également créées.

Des locaux types bengalow seront également installés sur la plateforme.

Une unité de concassage-criblage(rubrique 2515) sera également installées temporairement et plusieurs fois par an pour le recyclage des matériaux routtier.

Des produits minéraux seront également stockés sur site (rubrique 2517).

La loi n° 78-17 du 6 janvier 1978 relative à l'informatique, aux fichiers et aux libertés s'applique aux données nominatives portées dans ce formulaire. Elle garantit un droit d'accès et de rectification pour ces données auprès du service destinataire.

## **4.2 Objectifs du projet**

L'installation et l'exploitation d'une centrale d'enrobage à chaud, ainsi que d'une plateforme de recyclage de matériaux routiers.

#### **4.3 Décrivez sommairement le projet 4.3.1 dans sa phase travaux**

Création d'une plateforme béton sur laquelle sera installée la centrale. Création de voiries lourdes en enrobés bitumineux pour la circulation des poid-lourds. Création d'un réseau de récupération et de traitement des eaux-pluviales.

#### **4.3.2 dans sa phase d'exploitation**

En phase d'exploitation, le site recevra et stockera des matériaux destinés à la production de matériaux routiers. D'une part des produits minéraux issus de carrières, d'autres part des matériaux recyclable issus des chantiers routiers (bétons et fraisats d'enrobés).

La centrale d'enrobage produira des enrobés bitumineux par malaxage des produits minéraux et du bitume. Le processus est "à chaud", une chaudière permet de monter la température des enrobés à 160°C-170°C (130° à 140° pour les enrobés tièdes). Les enrobés produits sont stockés transitoirement dans des trémies et chargés dans des camions.

Le site recoit également des matériaux recyclable issus du rabotage des chaussées. Ces matériaux sont stockés, concassés, criblés et réinjectés dans la production.

## **4.4 A quelle(s) procédure(s) administrative(s) d'autorisation le projet a-t-il été ou sera-t-il soumis ?** *La décision de l'autorité environnementale devra être jointe au(x) dossier(s) d'autorisation(s).* L'ancienne décharge perrier a été exploitée par Nestlé Water dans les années 1980. Elle est, depuis l'arrêté préfectoral complémentaire du 27 avril 2004, en post-exploitation et exploitée par la REP.

## **4.5 Dimensions et caractéristiques du projet et superficie globale de l'opération - préciser les unités de mesure utilisées**

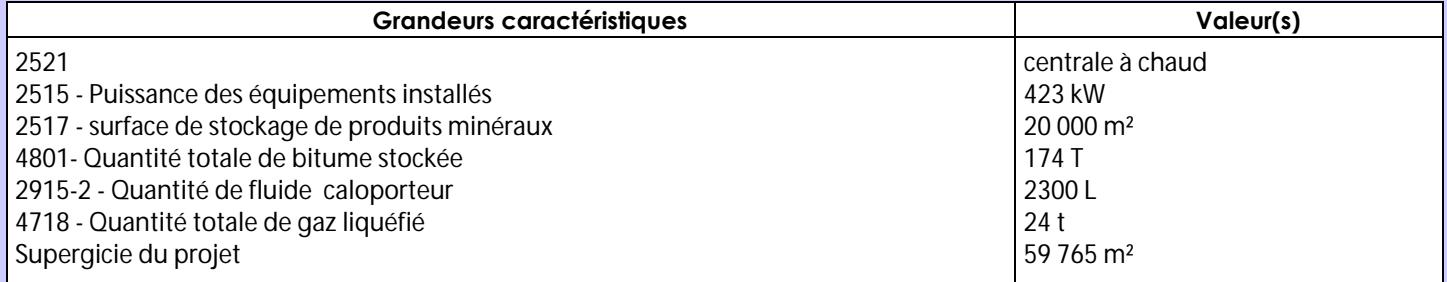

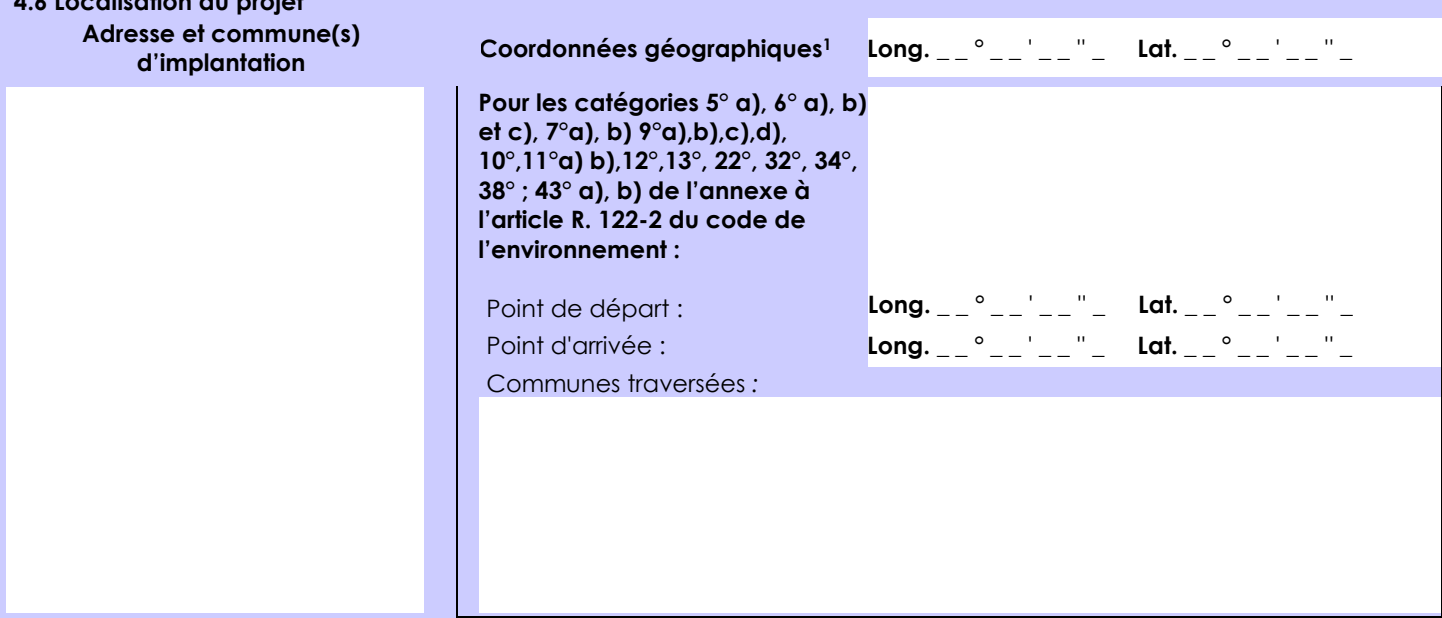

### *Joignez à votre demande les annexes n° 2 à 6*

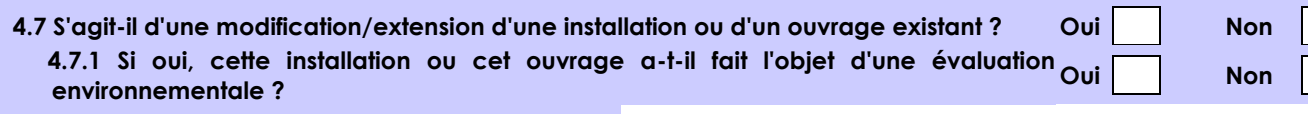

 **4.7.2 Si oui, décrivez sommairement les différentes composantes de votre projet et indiquez à quelle date il a été autorisé ?**

**4.6 Localisation du projet**

1 Pour l'outre-mer, voir notice explicative

Afin de réunir les informations nécessaires pour remplir le tableau ci-dessous, vous pouvez vous rapprocher des services instructeurs, et vous référer notamment à l'outil de cartographie interactive CARMEN, disponible sur le site de chaque direction régionale.

Le site Internet du ministère en charge de l'environnement vous propose, dans la rubrique concernant la demande de cas par cas, la liste des sites internet où trouver les données environnementales par région utiles pour remplir le formulaire.

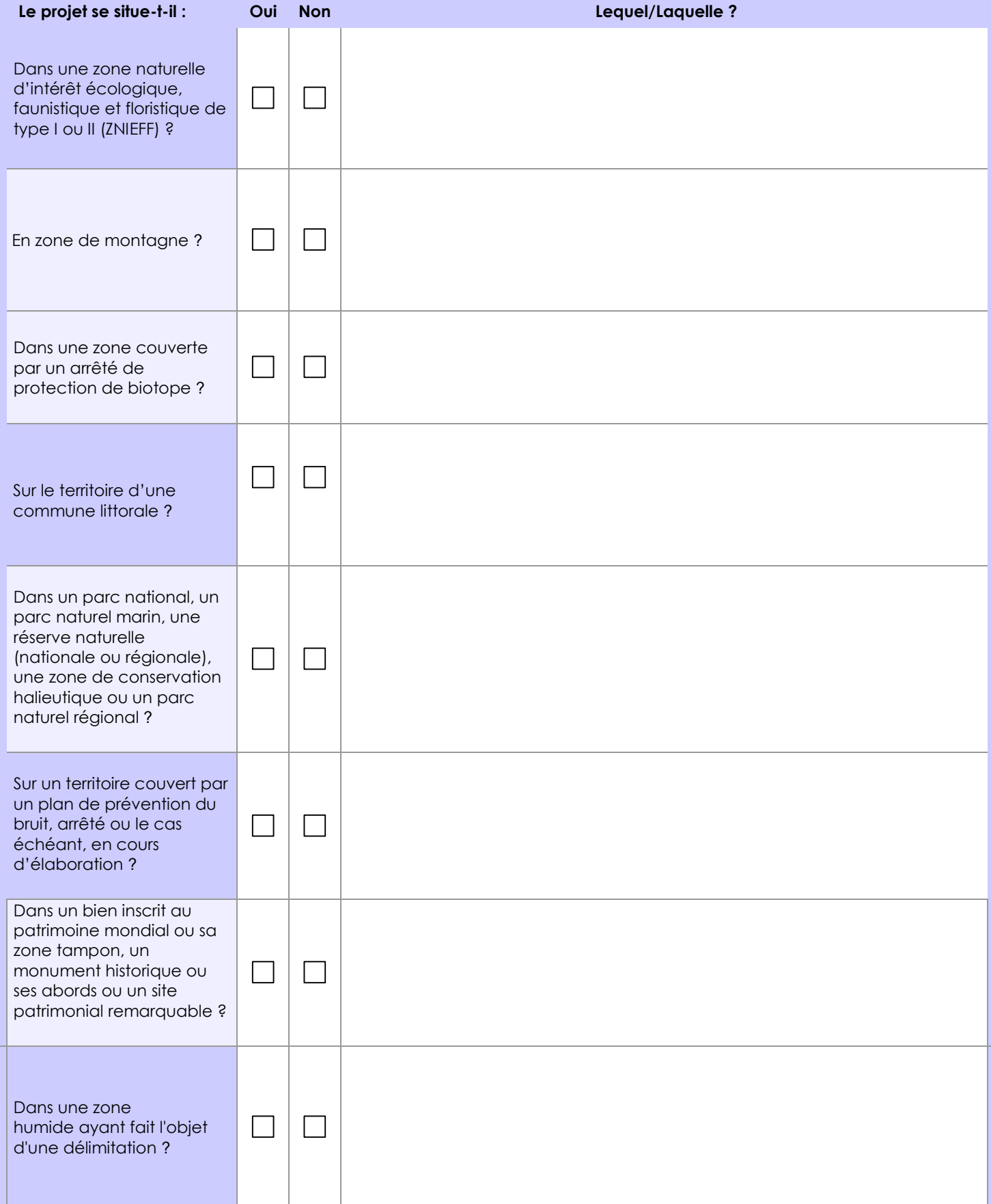

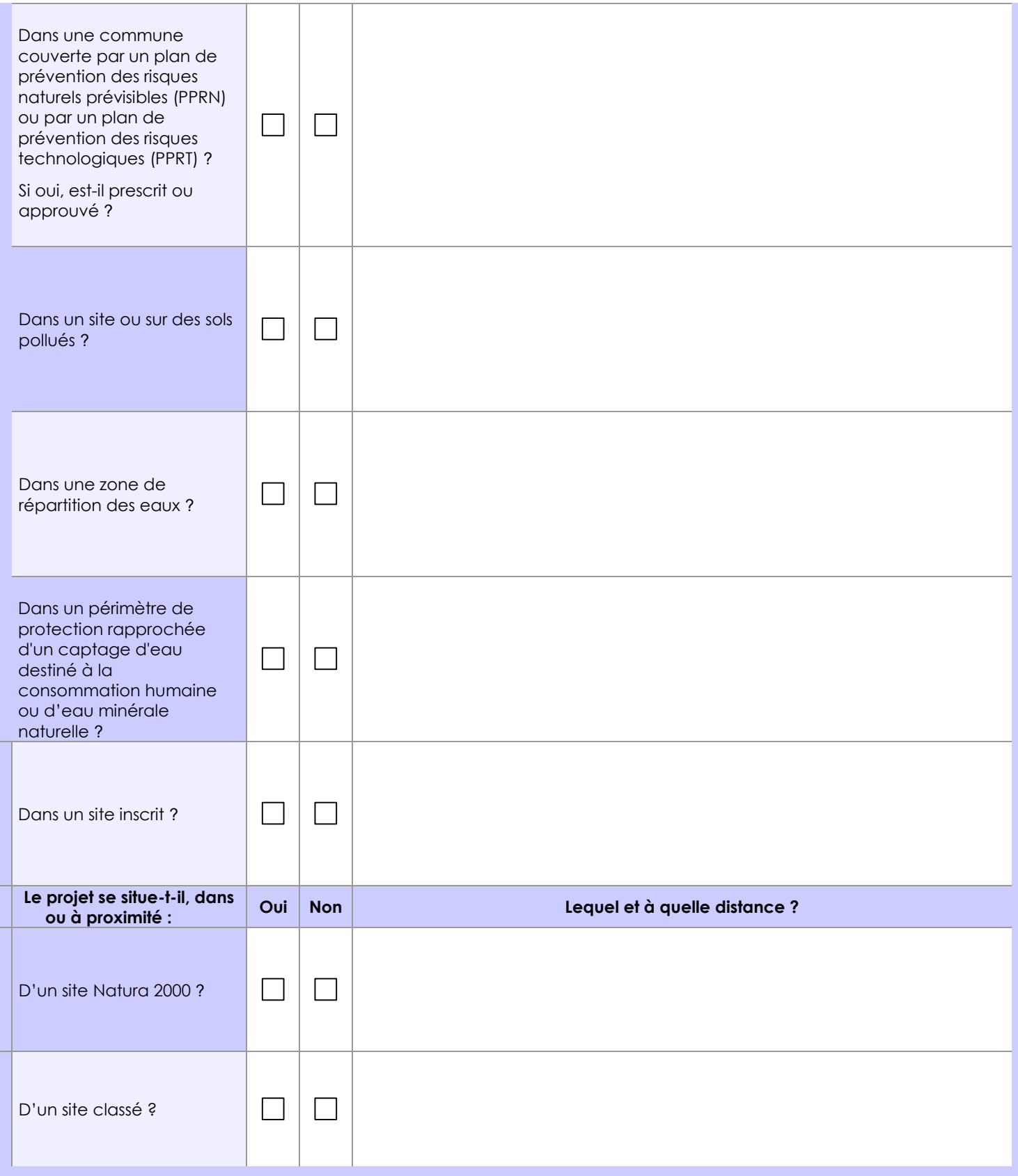

## **6.1 Le projet envisagé est-il susceptible d'avoir les incidences notables suivantes ?**

Veuillez compléter le tableau suivant :

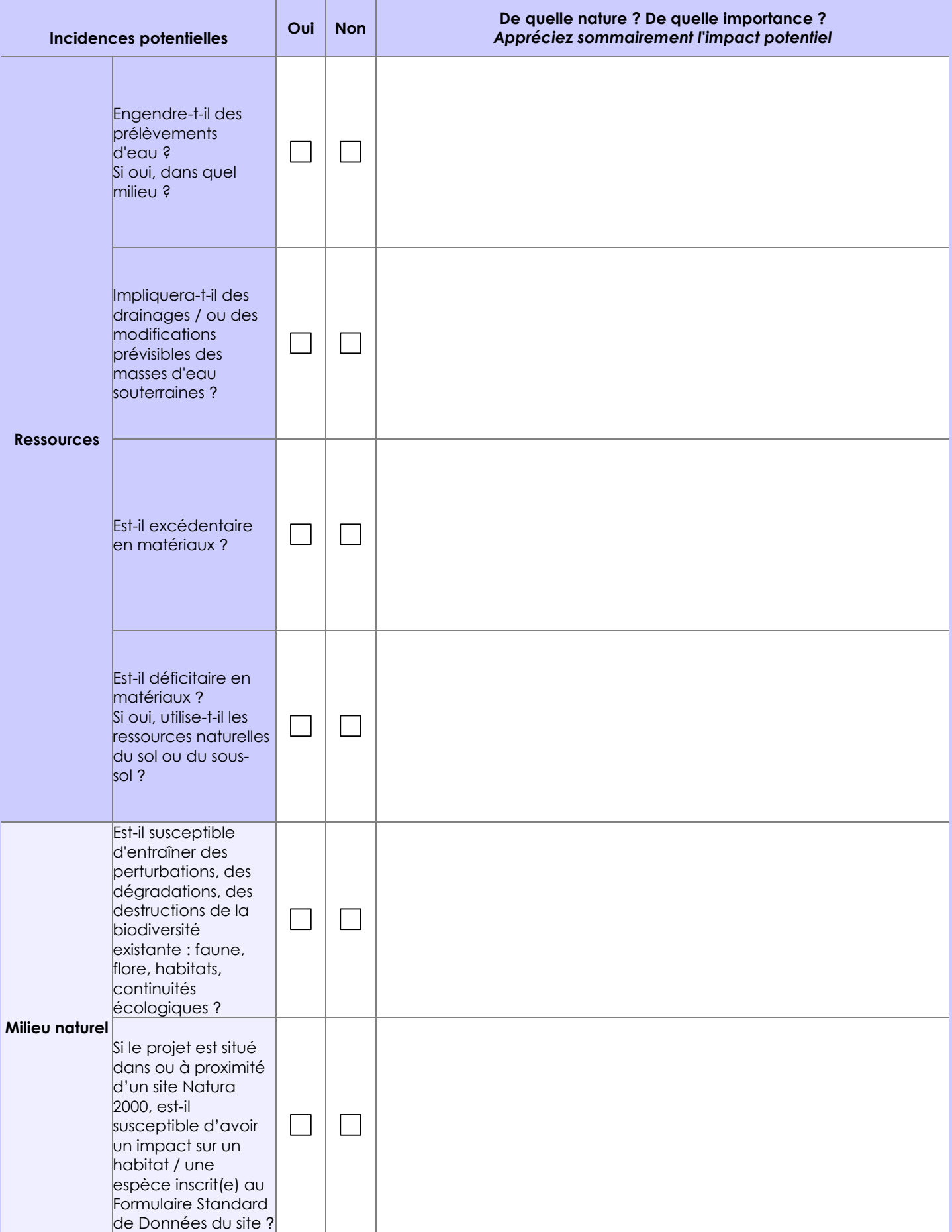

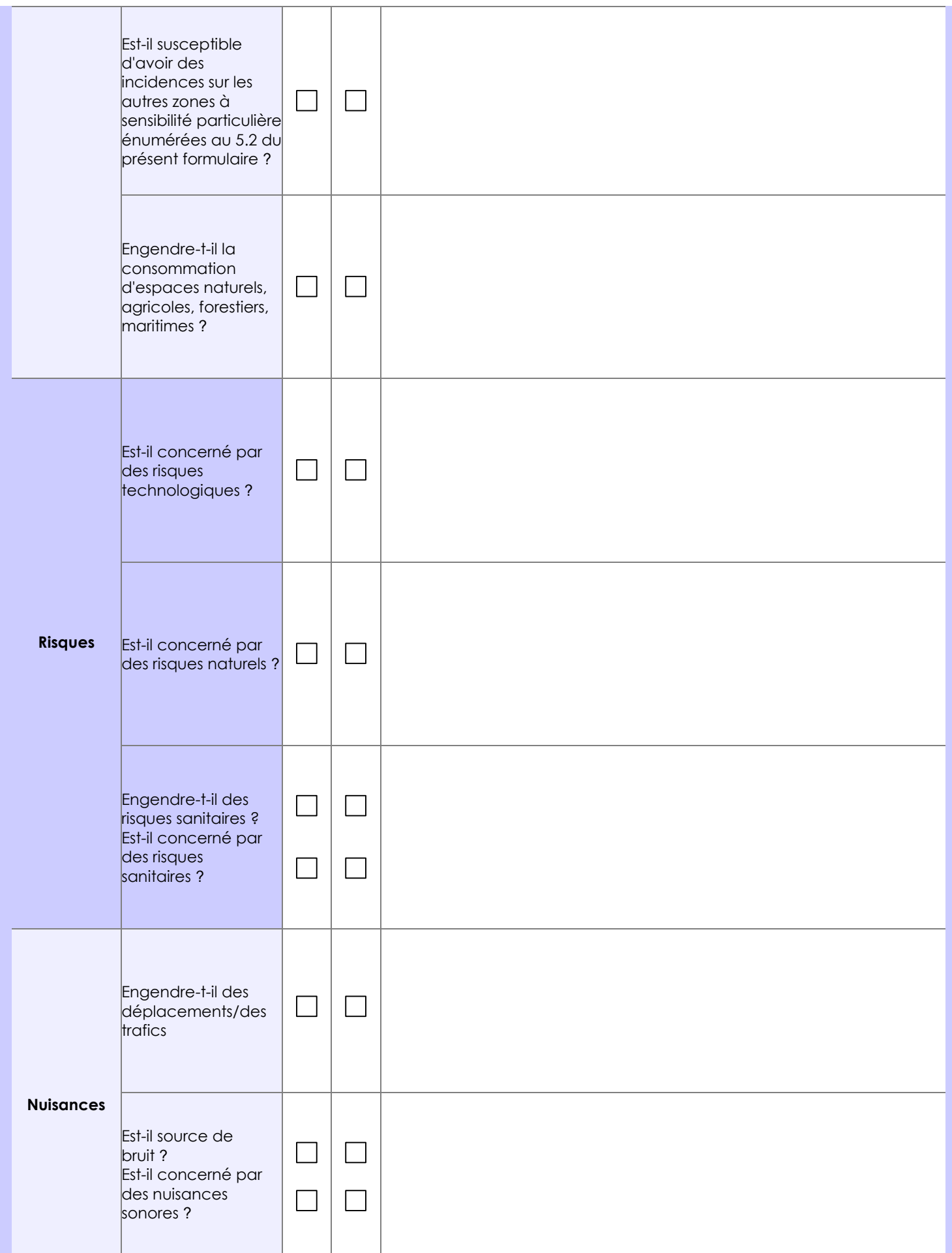

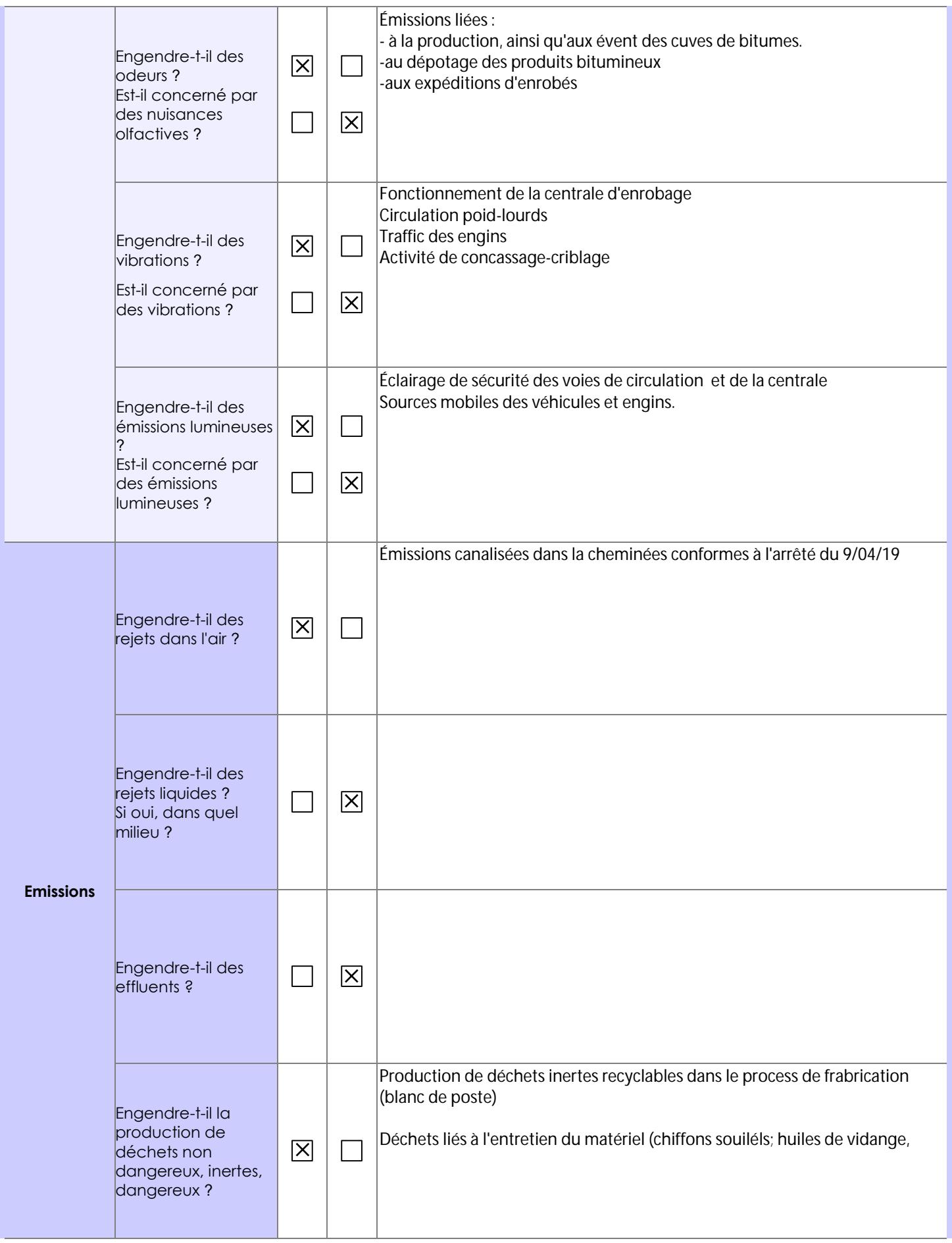

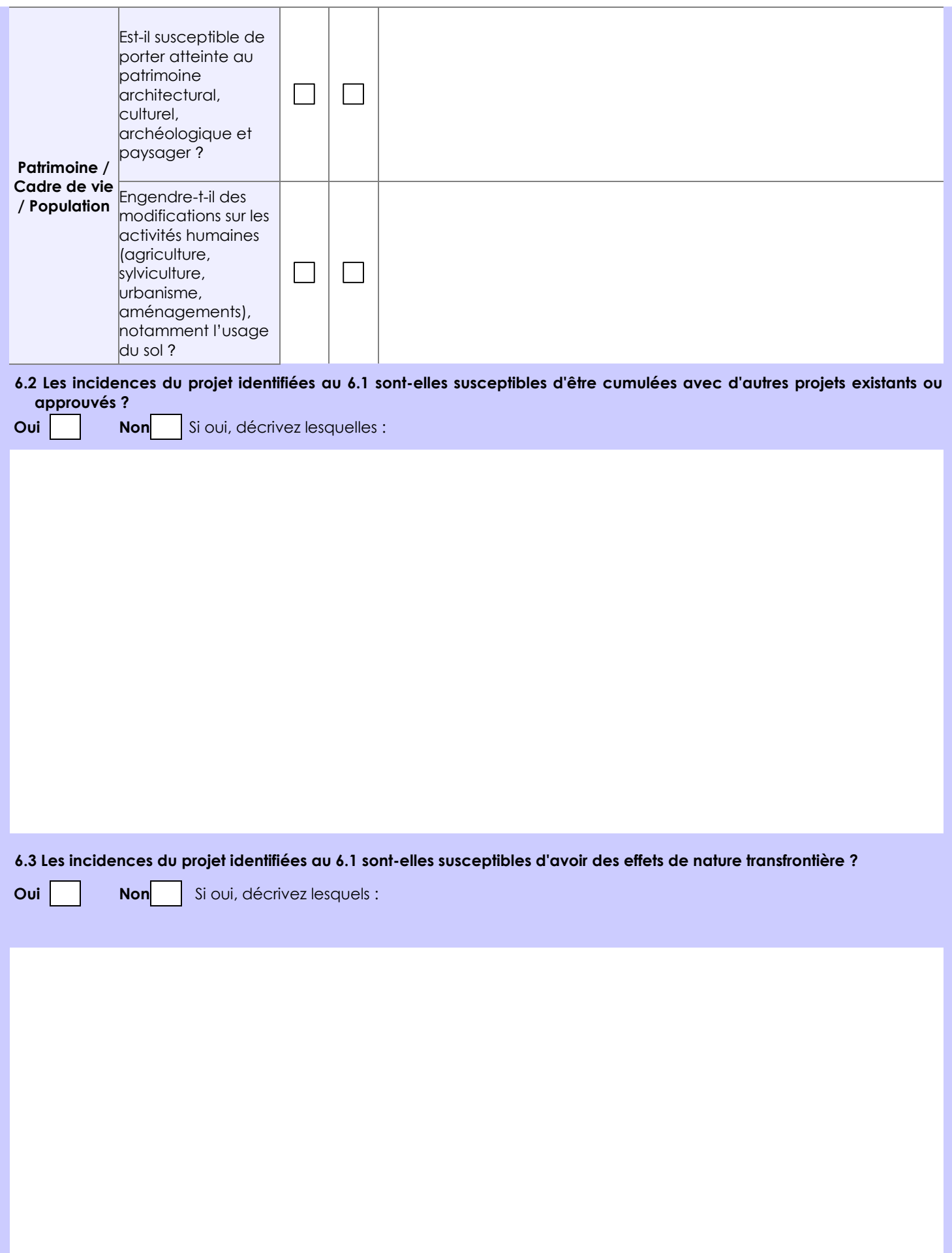

#### **6.4 Description, le cas échéant, des mesures et des caractéristiques du projet destinées à éviter ou réduire les effets négatifs notables du projet sur l'environnement ou la santé humaine (pour plus de précision, il vous est possible de joindre une annexe traitant de ces éléments) :**

L'ensemble des mesures envisagées pour éviter ou réduir les effets négatifs du projet est detaillé dans le dossier d'implatation du projet joint en annexe. Cela comprend notamment les mesures prises pour ne pas destabiliser le massif de déchet et pour ne pas percer le confinment des déchets.

## **7. Auto-évaluation (facultatif)**

Au regard du formulaire rempli, estimez-vous qu'il est nécessaire que votre projet fasse l'objet d'une évaluation environnementale ou qu'il devrait en être dispensé ? Expliquez pourquoi.

#### **8. Annexes**

#### **8.1 Annexes obligatoires**

Г

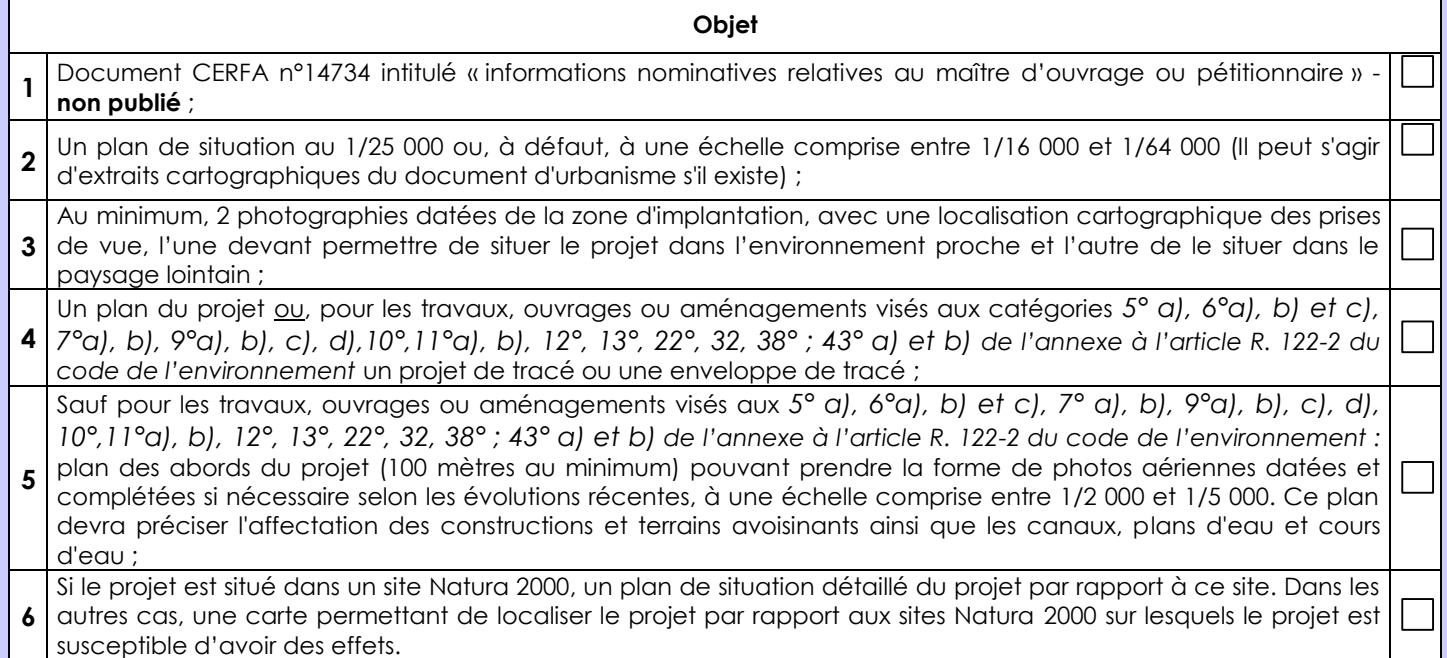

## 8.2 Autres annexes volontairement transmises par le maître d'ouvrage ou pétitionnaire

Veuillez compléter le tableau ci-joint en indiquant les annexes jointes au présent formulaire d'évaluation, ainsi que les<br>parties auxquelles elles se rattachent

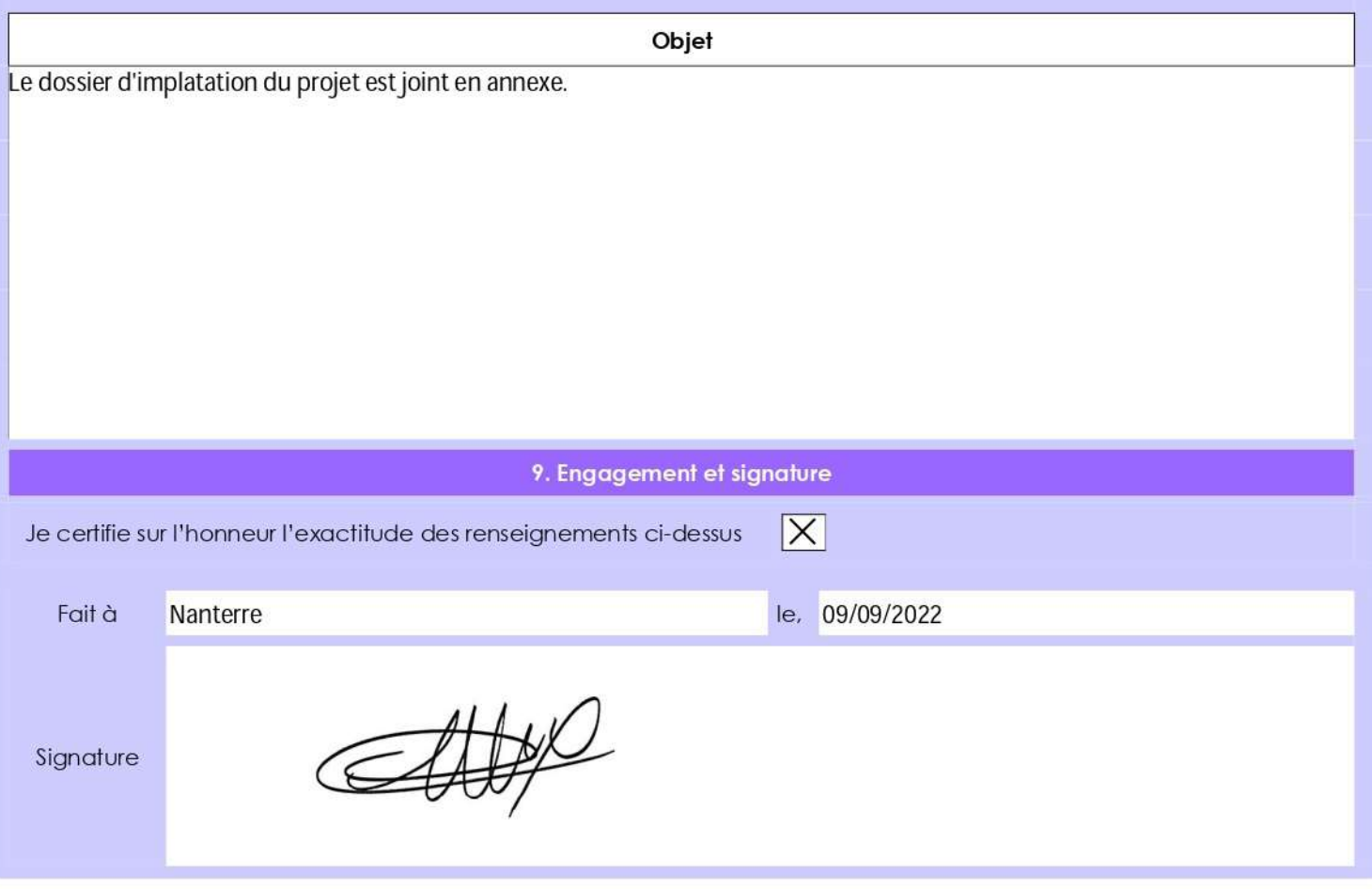

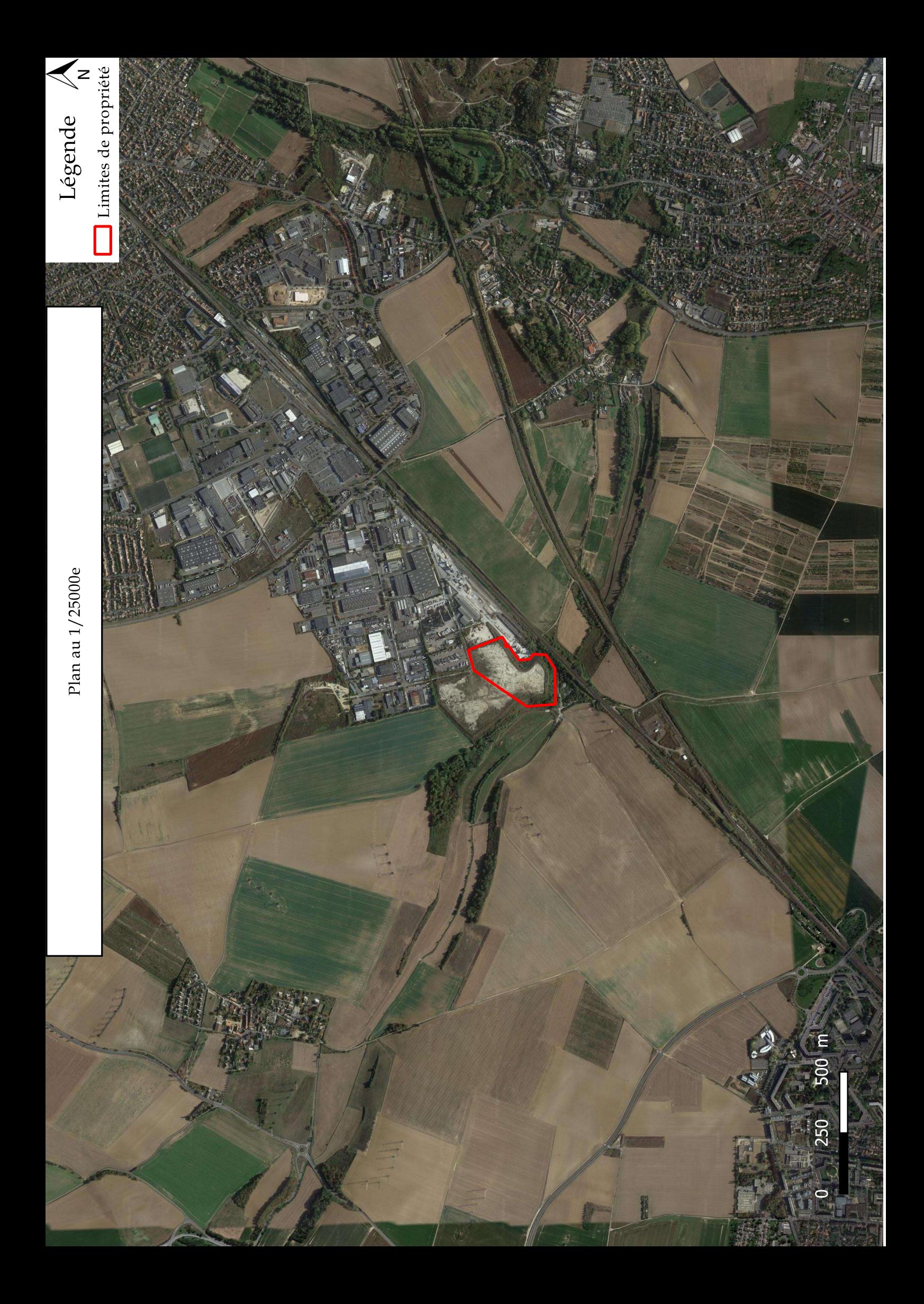

Photographie 1 : Point de vue vers le Sud-Est<br>Date de la photographie : 12/09/2022

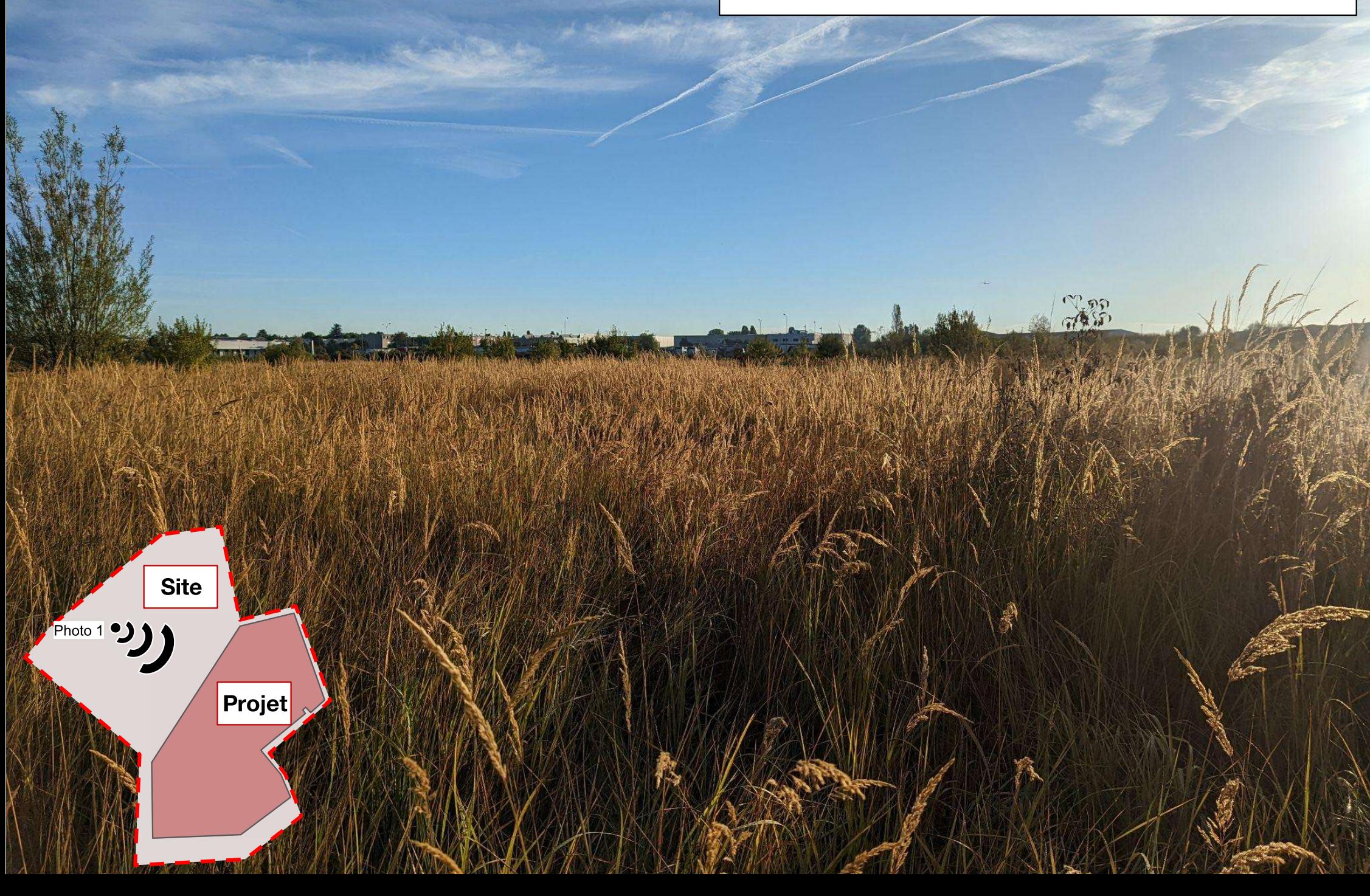

Photographie 2 : Point de vue vers l'Ouest Date de la photographie : 12/09/2022

dm.

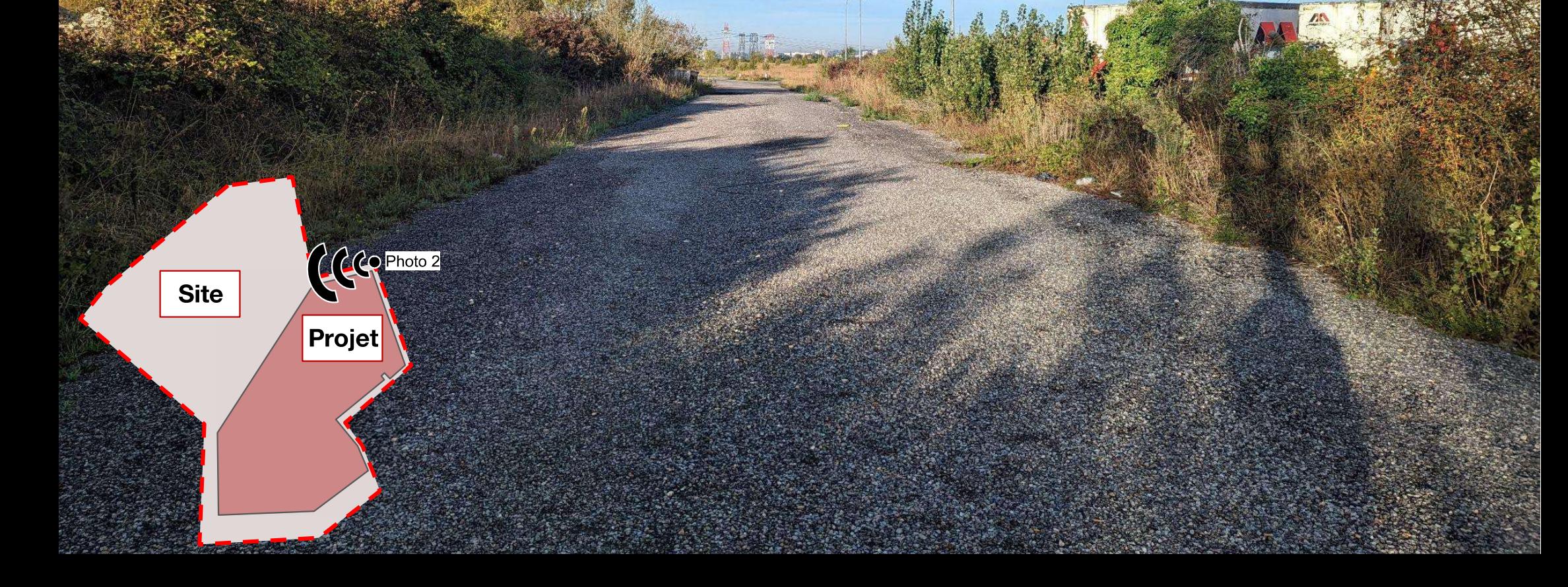

Photographie 3 : Point de vue vers le Nord-Est Date de la photographie : 12/09/2022

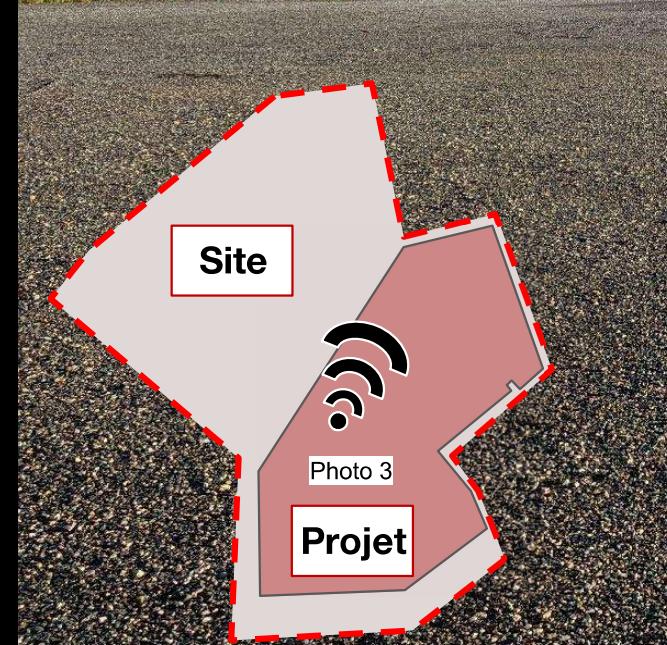

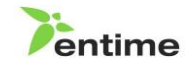

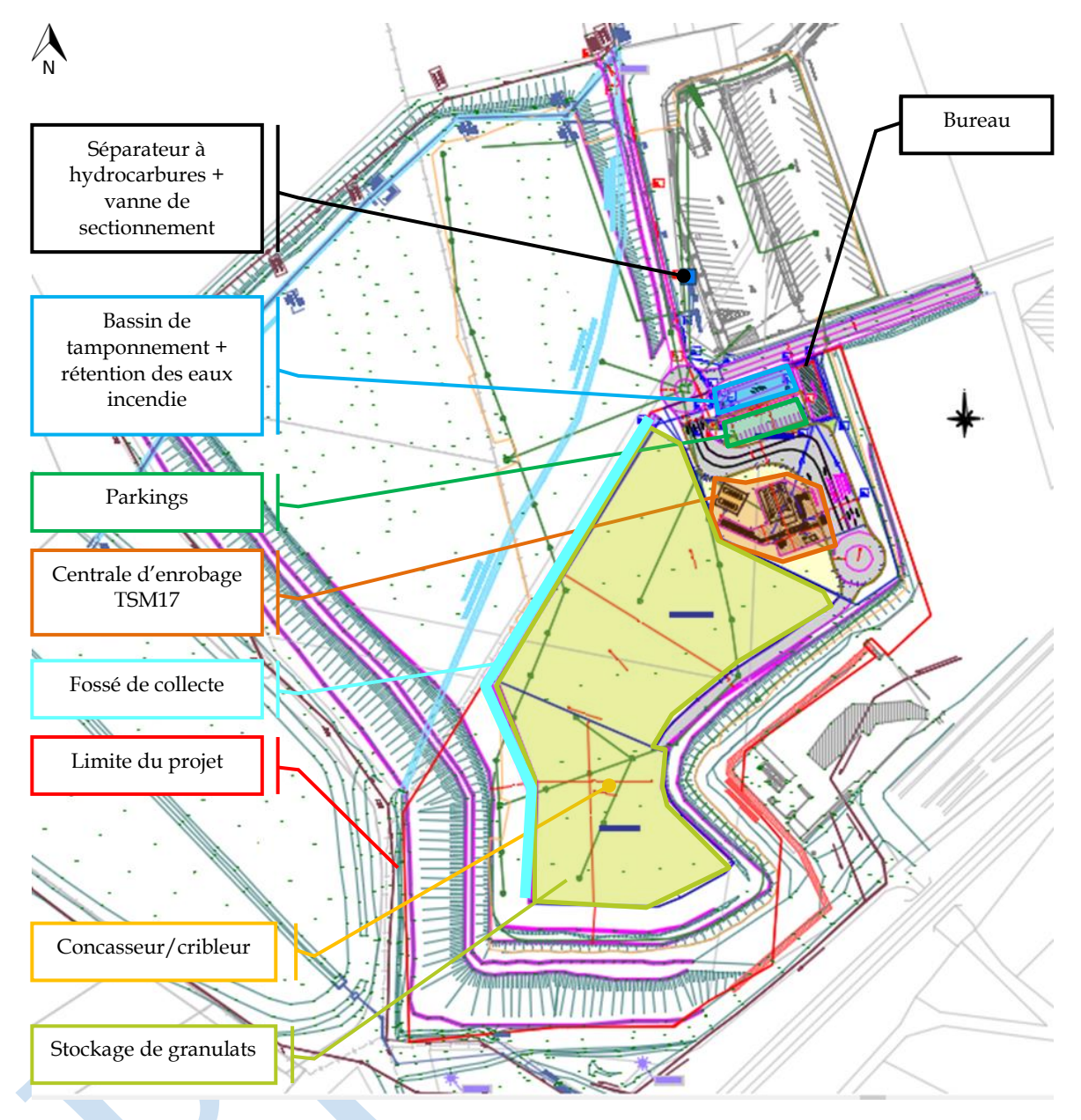

**Figure 7 : Affectation au sol des activités**

## Zone agricole

# Plan des abords - 1/5 000 Date de la photographie : 08-2019

Wedn't

Zone industrielle du Pont de la Brèche Joie farrée paris Garais

**COLNOTRANS** Group Got

Multi Service Auto Goussamwille

Projet

Fond de Bouqueval

CEMEX Matériaux, unité de production...

LGV Nord Europe

Zone agricole

Zone agricole

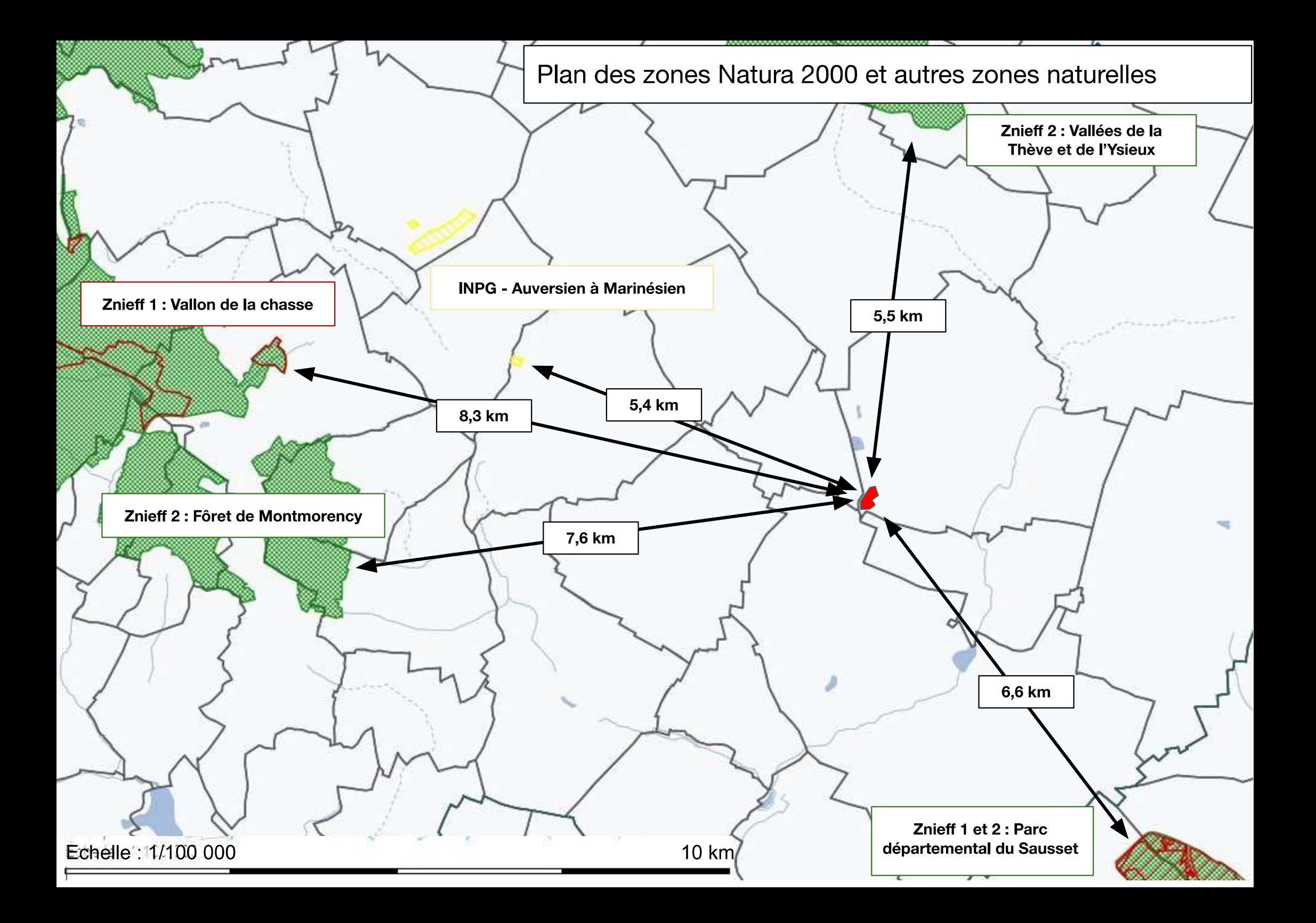